## Camera Overview

Capture up to 2 megapixel images with built-in Camera.

. Open captured images, send them as mail attachments, and more.

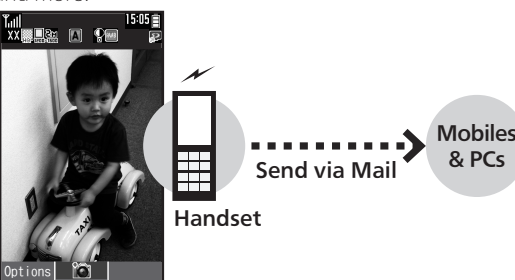

Capture Image

### **Viewfinder**

Viewfinder appears after activating Camera. See below for indicator descriptions.

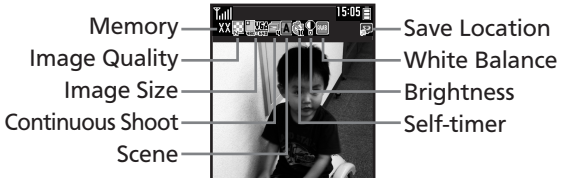

### Important Camera Usage Notes

Keep these points in mind when using Camera.

- . Mind etiquette when using Camera.
- . Test Camera before shooting special moments.
- . Do not use Camera in places where shooting is prohibited.
- . Captured images may not be used/transferred without copyright holder (photographer, etc.) permission, except for personal use.
- . Clean dust/smudges from Camera area with a soft dry cloth before use.
- . Camera is a precision instrument; however, some pixels may remain on/off.
- . Capturing/saving images while handset is hot may affect image quality.
- . Exposing Camera area to direct sunlight may damage Color Filter and affect image color.

#### Automatic Shutdown

. Camera shuts down after a period of inactivity and Standby or Camera menu returns.

#### Shutter Click

. Shutter click and Self-timer sound play at fixed volume regardless of handset settings.

## Capturing Images

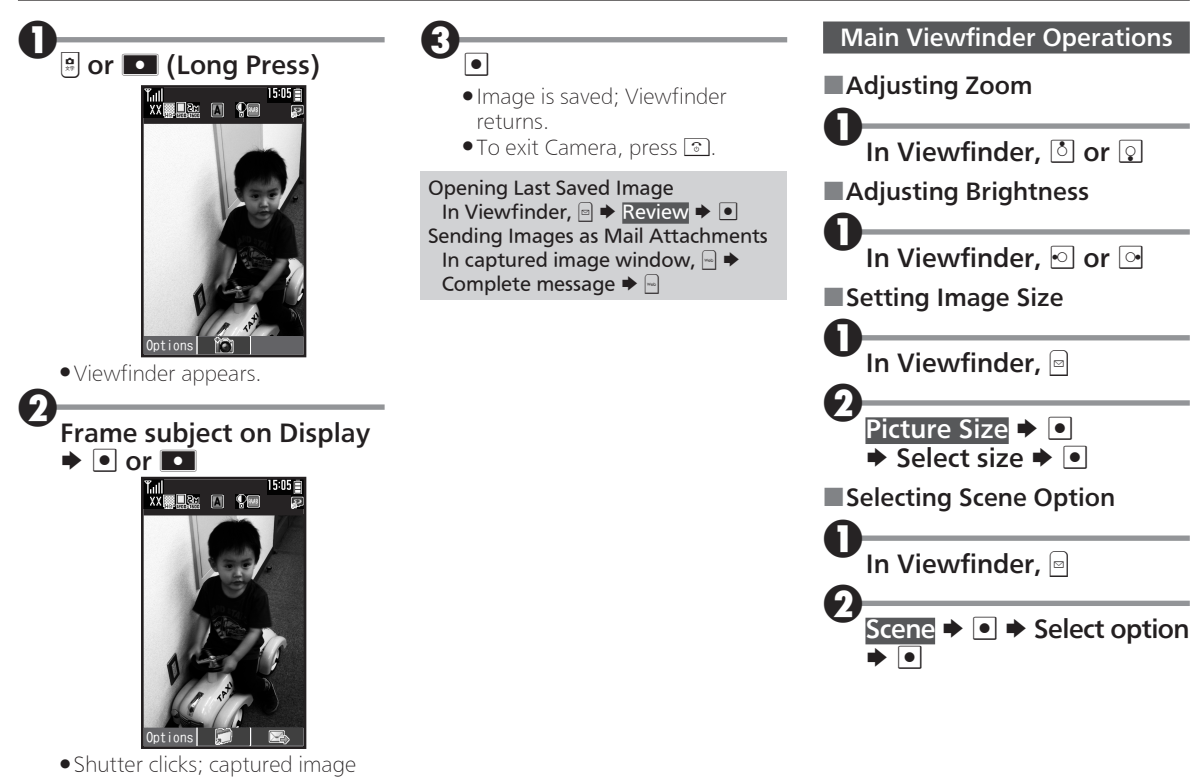

# Opening Captured Images

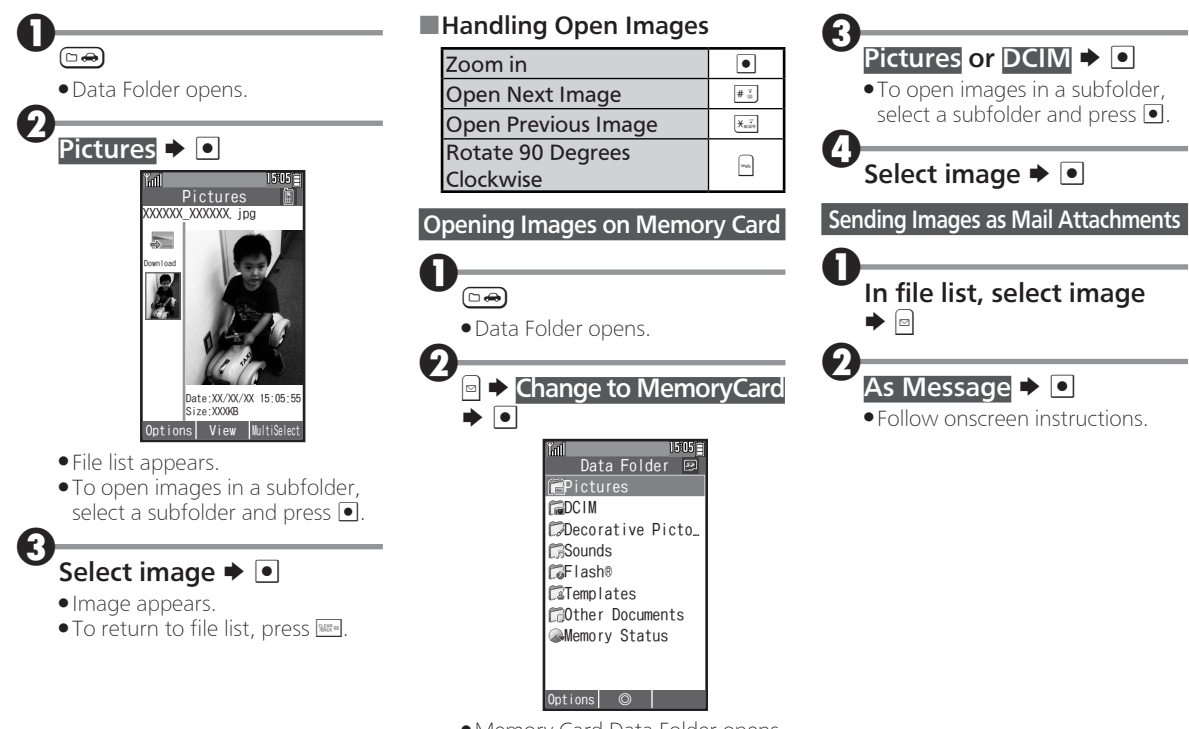

. Memory Card Data Folder opens.